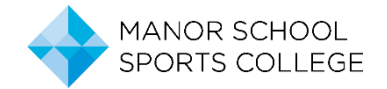

### **Remote Learning Tasks**

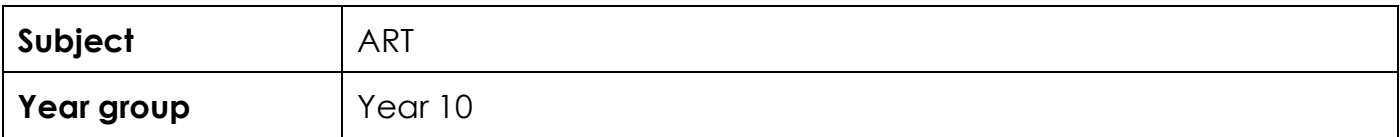

#### **Tasks**

You will need A3 paper.

- 1. Starter on a small piece of paper produce a tonal grading test (See the next page).
- 2. Using your ordinary pencil, you are going to draw from the photograph of a jacket I have attached (at the end of this document).
- 3. You must use the whole page.
	- ➢ Begin by drawing the outline very lightly with your pencil.
	- ➢ Check that the proportions are all correct (the collar isn't too big or the arms are the correct length).
	- ➢ Next start to add the tone detail. Look really closely at where the darkest / mid / lightest tones are.
	- ➢ When you think you are finished, walk away and leave your drawing for an hour or so and then go back to it. Have you made the darkest areas dark enough? Have you made the lightest areas light enough? Have you used all of the graded tones you used in the starter activity?

# **Support and submission details**

### **You must take a photo of your work and upload it into teams – into your own folder. Please name your work – change the file name of the photo to your own name.**

For support email: artanddesign@manor.school

Submit your work: To EMC via our Year 10 TEAMS folder. Any problems please email me at emcdowell@manor.school

# **See task examples on the following page.**

1. STARTER TASK: either print this out and work onto the grid below or draw your own grid onto a sheet of paper. Using your pencil show how you create different tones using your pencil – applying different pressures. Make sure this is neat and blended (not scribbly or scratchy).

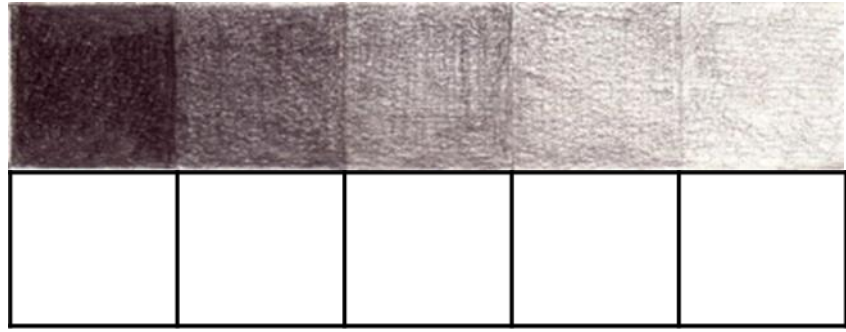

2. Use one of the following photos to draw from:

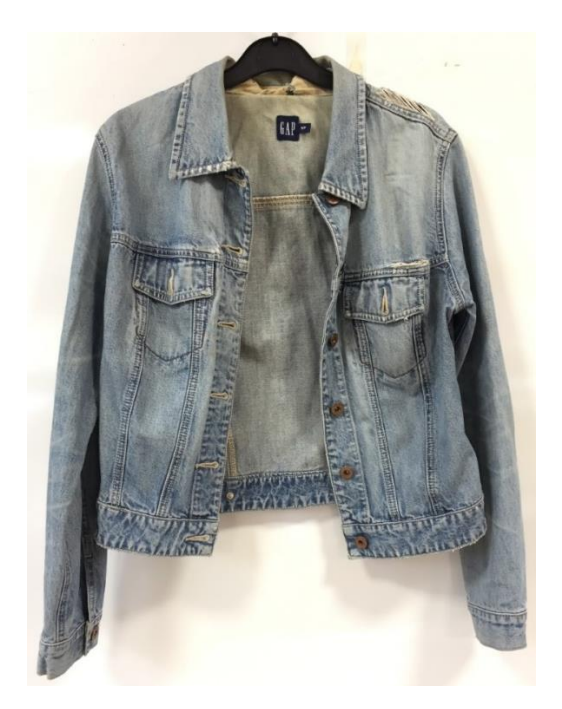

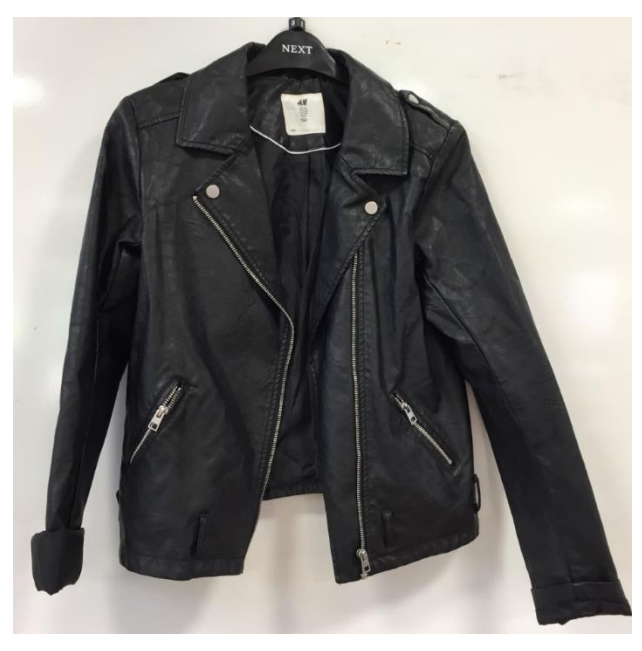

**Student examples:**

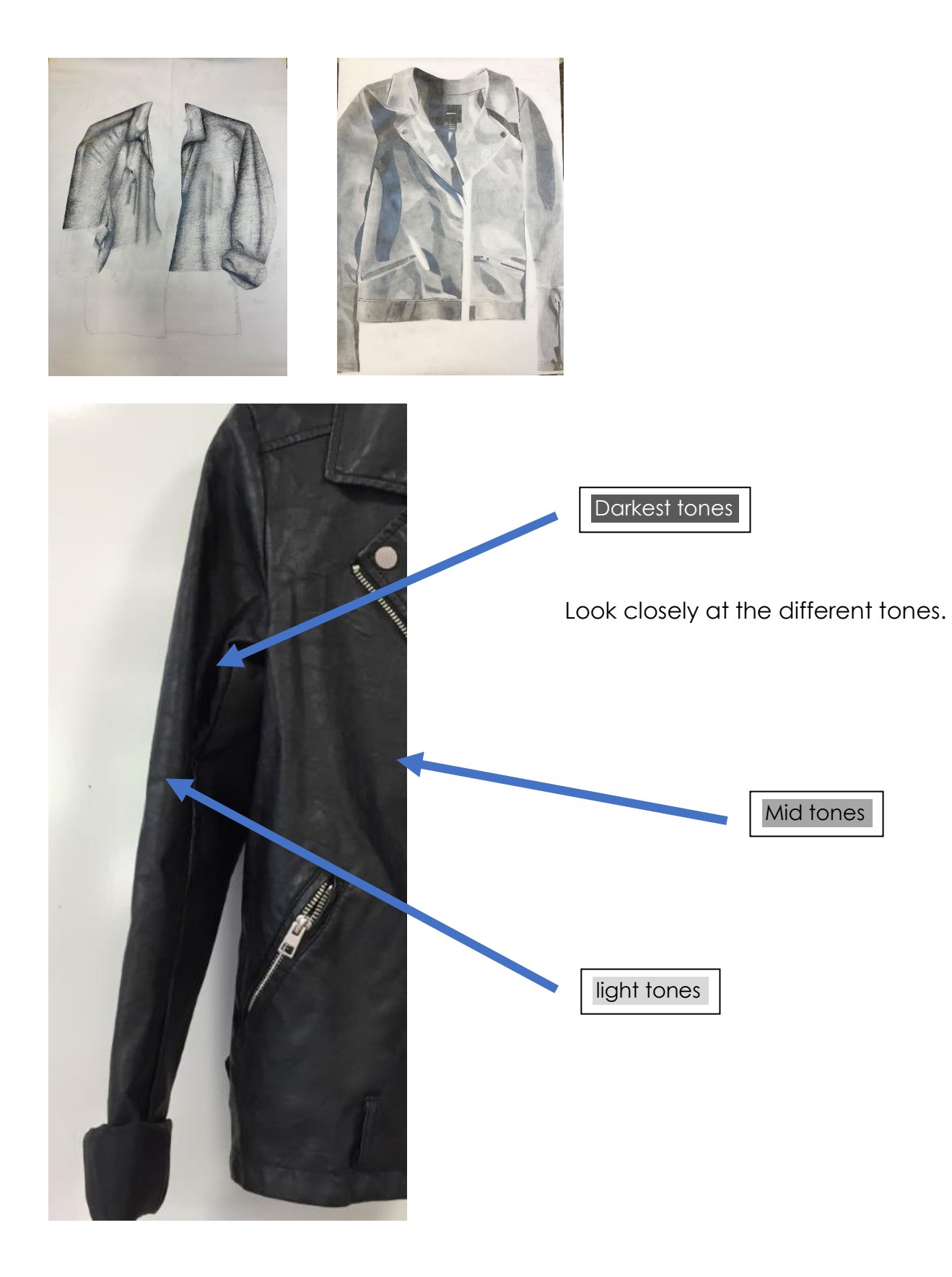